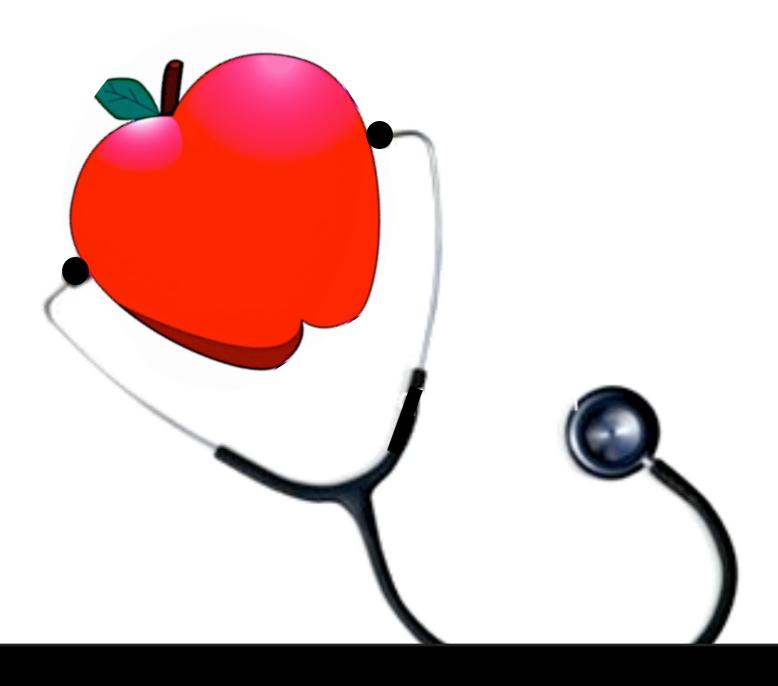

# Keeping Your Mac Healthy

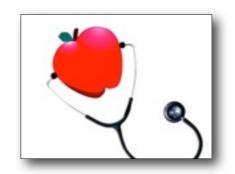

### **OPERATING SYSTEM MAINTENANCE**

See MAGIC website > Tips and Tricks > Maintenance of Operating System

Boot Up S.M.A.R.T Check Monthly Clean out Caches

File System Check

Daily Back Up if used heavily Run Software Updates

Check for Viruses

Weekly Run Prescheduled Tasks

Back Up

Every 3 Months Repair Permissions

Every 6 Months Defrag Hard Drive

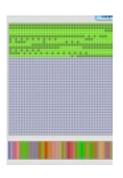

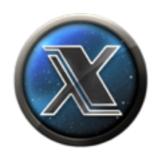

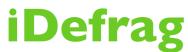

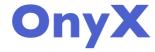

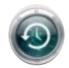

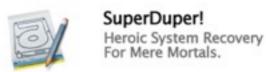

Time Machine & Super Duper - Robert -

Boot Up S.M.A.R.T Check

Daily Back Up if used heavily

Weekly Run Prescheduled Tasks
Back Up

Monthly Clean out Caches File System Check

Run Software Updates Check for Viruses

Every 3 Months Repair Permissions

Every 6 Months **Defrag Hard Drive** 

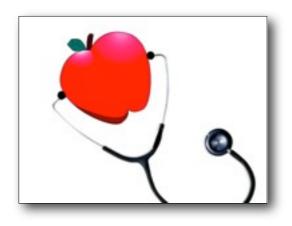

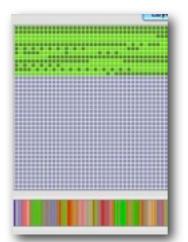

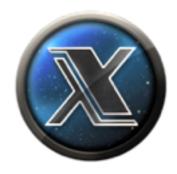

- Run Software Updates
- 2 Check for Viruses

# **iDefrag**

**Defragment Hard Drive** 

# **OnyX**

Run Prescheduled Tasks S.M.A.R.T Check Repair Permissions and much more

# Run Software Updates

## Run Manually

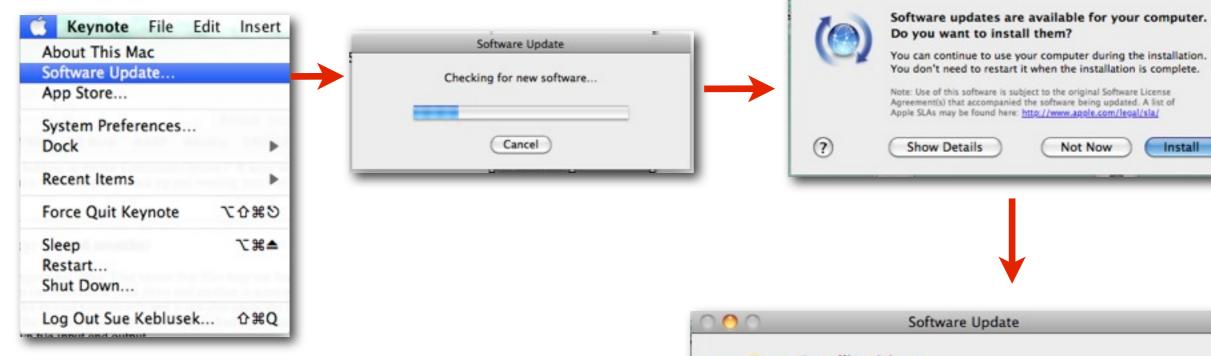

# OR Schedule in System Preferences

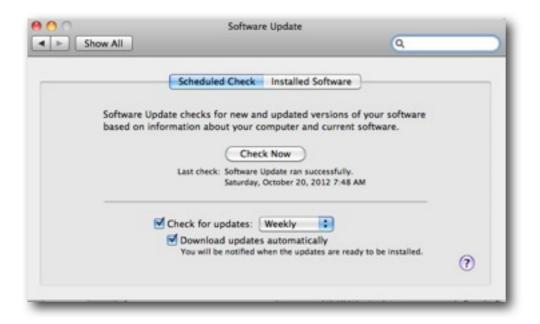

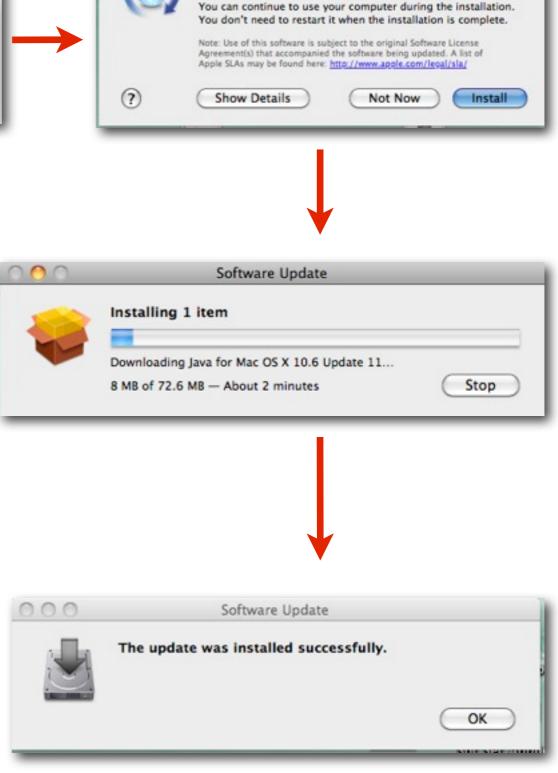

Software Update

## Check for Viruses

http://www.iantivirus.com/product/

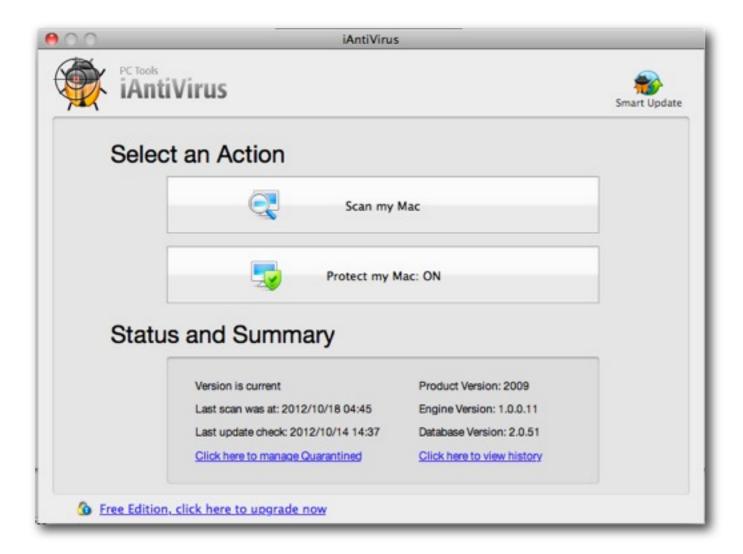

### **Freeware**

### See MAGIC website > Software

| iAntiVirus    | Freeware                                                                                                    |
|---------------|----------------------------------------------------------------------------------------------------|
| Requirements: | Mac with intel processor and OS-X<br>10.5                                                                                                    |
| PC Tools      | http://www.iantivirus.com/                                                                                                    |
|               | With PC Tools iAntiVirus™ you are<br>protected against the most nefarious<br>cyber-threats attempting to gain<br>access to your Mac and personal<br>information.                                                                                                    |
|               | PC Tools iAntiVirus™ provides real-time protection and comprehensive system scanning to ensure your Mac remains safe and virus free. iAntiVirus™ has been designed with the user in mind. The user interface is purely functional, making it simple to scan for, remove and manage infections. |

## Defragment Hard Drive with iDefrag

http://www.coriolis-systems.com/iDefrag.php

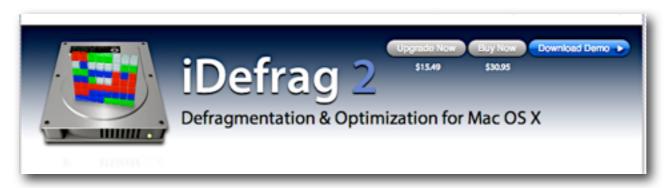

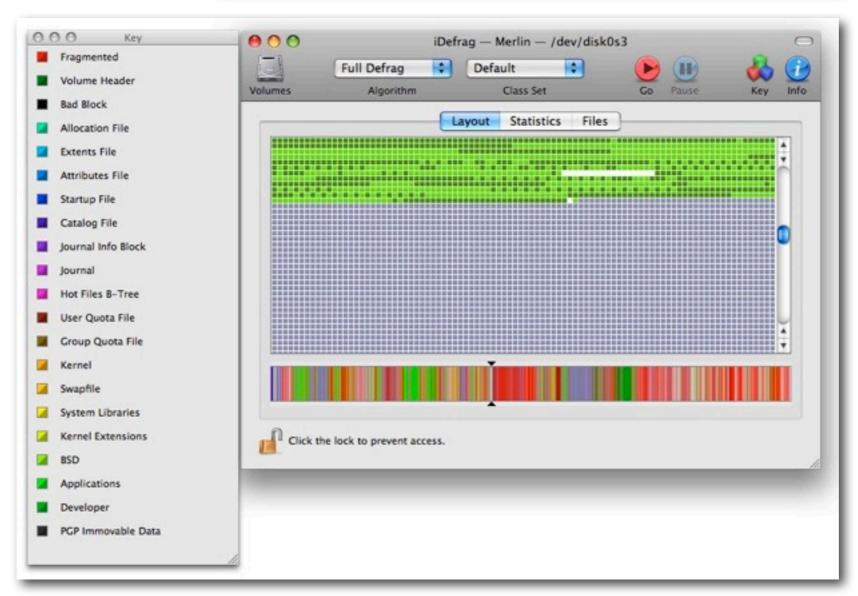

Upgrade \$15.49

Download \$30.95

Demo Free

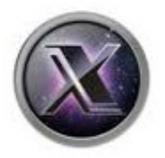

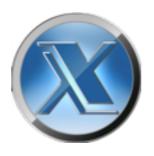

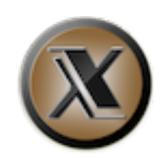

## **OnyX**

http://www.titanium.free.fr/

See MAGIC website > Tips and Tricks > Maintenance of Operating System

"Free preventive care for one of your most valuable assets"

## To Use OnyX:

**Backup** prior to downloading OnyX

**Download OnyX** Be aware that there are different versions of OnyX for your Mac.

OnyX checks S.M.A.R.T. Status (Self Monitoring Analysis and Reporting Technology)

Choose a Tab / Feature Verify, Maintenance, Cleaning, Utilities, Automation, Parameters

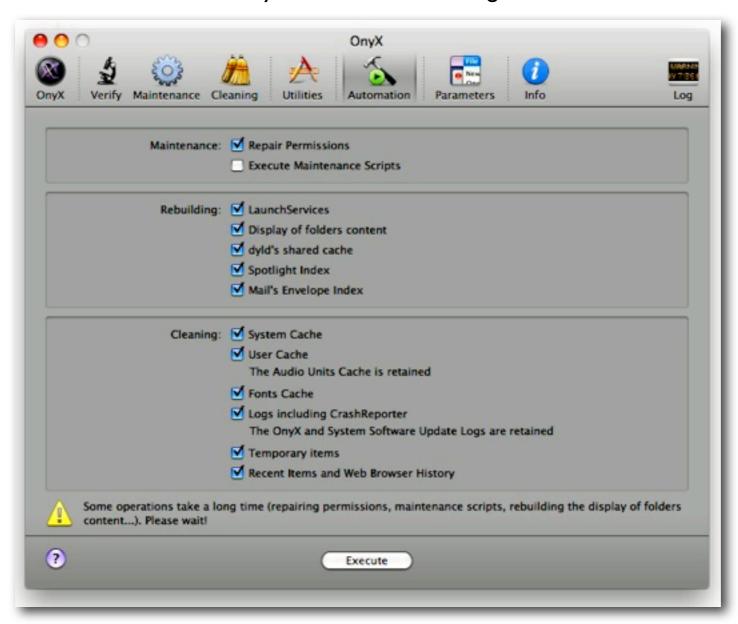

Use the **Automation** page as shown with the items clicked as shown every month after the application has gone through the S.M.A.R.T. status check and the disk check.

See MAGIC website > Tips and Tricks > Maintenance of Operating System